# **BOLETIM TÉCNICO UNIVERSIDADE FEDERAL DE LAVRAS DEPARTAMENTO DE MEDICINA VETERINÁRIA**

# **MANEIRA PRÁTICA DE REALIZAR CONTROLE REPRODUTIVO EM GADO LEITEIRO EM PROPRIEDADES COM ECONOMIA FAMILIAR**

Boletim Técnico - n.º 74 - p. 1-20 Lavras/MG

**GOVERNO DO BRASIL**

#### **MINISTÉRIO DA EDUCAÇÃO UNIVERSIDADE FEDERAL DE LAVRAS**

**MINISTRO:** Fernando Haddad **REITOR:** Antonio Nazareno Guimarães Mendes **VICE-REITOR:** Ricardo Pereira Reis

**Diretoria Executiva:** Marco Antônio Rezende Alvarenga (Diretor), Elias Tadeu Fialho e Renato Paiva

**Conselho Editorial:** Marco Antônio Rezende Alvarenga (Presidente), Amauri Alves de Alvarenga, Carlos Alberto Silva, Elias Tadeu Fialho, Luiz Carlos de Oliveira Lima e Renato Paiva

**Consultoria Técnica:** José Luiz Bellini Leite - EMBRAPA/CNPGL - Juiz de Fora/MG

**Secretária:** Glenda Fernanda Morton

**Referências Bibliográficas**: Márcio Barbosa de Assis

**Revisão de Texto**: Jane Cherém

**Editoração Eletrônica:** Luciana Carvalho Costa, Alézia C. Modesto Ribeiro, Christyane A. Caetano

**Impressão:** Gráfica/UFLA

**Marketing e Comercialização:** Bruna de Carvalho Naves

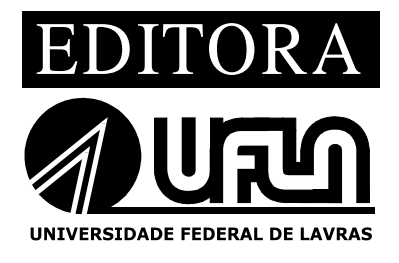

ENDEREÇO PARA CORRESPONDÊNCIA: EDITORA UFLA - Caixa Postal 3037 - 37200-000 - Lavras, MG. Telefax: (35) 3829-1532 Fone: (35) 3829-1115 E-mail: editora@ufla.br

# **SUMÁRIO**

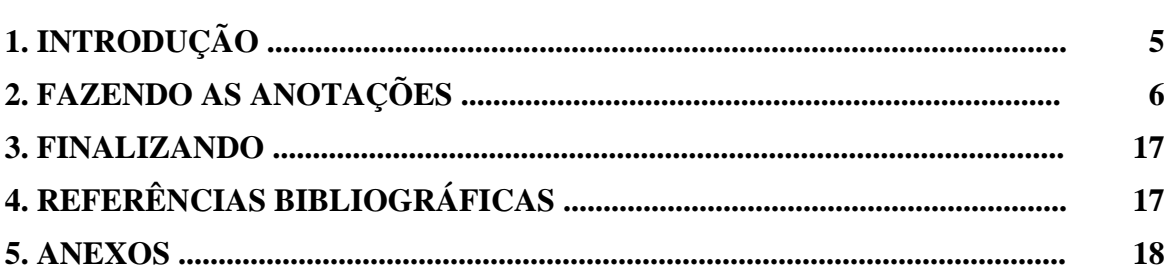

# **MANEIRA PRÁTICA DE REALIZAR CONTROLE REPRODUTIVO EM GADO LEITEIRO EM PROPRIEDADES COM ECONOMIA FAMILIAR**

Marcos Aurélio Lopes<sup>1</sup> Glauber dos Santos 2 Flamarion Tenório de Albuquerque 3

# **1. INTRODUÇÃO**

O controle reprodutivo é o acompanhamento da vida do animal, levando em consideração todas as ocorrências reprodutivas ao longo de sua história. Tem como finalidade, dentre outras, conhecer o intervalo de partos das vacas, identificar aquelas que repetem cios, suspeitar da influência do touro ou do sêmen sobre a fertilidade do rebanho, observar a ocorrência e freqüência de abortos, bem como conhecer a data de cobertura, parição e secagem. Ter um acompanhamento da vida reprodutiva das vacas é de extrema importância, pois problemas e ineficiências poderão ser detectados e corrigidos, aumentando assim a produtividade na atividade leiteira.

O controle reprodutivo é feito também para evitar erros comuns no dia-a-dia, tais como:

- vacas vazias sendo consideradas como prenhes;
- vacas prenhes sendo consideradas como vazias;
- esquecimento da data de cobertura e, conseqüentemente, a previsão das datas de secagem e parto.

Quando se quer vender alguma vaca, a ficha ajuda você na tomada de decisão.

Para que esses tipos de erro não sejam cometidos é necessário ter anotado a data de cobertura, parição, bem como outras ocorrências reprodutivas do rebanho. Essas anotações devem ser feitas em uma ficha apropriada. Isso irá permitir que o proprietário, com uma análise da ficha de registro zootécnico, tenha um diagnóstico do seu rebanho.

<sup>&</sup>lt;sup>1</sup>Doutor, Professor - Departamento de Medicina Veterinária/DMV - Universidade Federal de Lavras/UFLA - Cx. P. 3037 -37200-000 Lavras,MG malopes@ufla.br

<sup>&</sup>lt;sup>2</sup>Graduando em Zootecnia – Departamento de Medicina Veterinária/DMV – Universidade Federal de Lavras/UFLA – Cx. P. 3037 - 37200-000 - Lavras, MG - bolsista de Extensão da UFLA - glauber zoo@yahoo.com.br

<sup>&</sup>lt;sup>3</sup>Doutor, Professor - Departamento de Medicina Veterinária/DMV - Universidade Federal de Lavras/UFLA - Cx. P. 3037 -37200-000 – Lavras, MG – tenorio@ufla.br

O objetivo desta cartilha é demonstrar, passo a passo, aos agricultores que têm como fundamento a agricultura familiar, como realizar o controle reprodutivo de um rebanho leiteiro. Não abordaremos sobre os registros das ocorrências sanitárias, embora esse assunto também seja de grande importância.

# **2. FAZENDO AS ANOTAÇÕES**

1 o passo: Providenciar uma ficha de controle reprodutivo para cada animal do sexo feminino. A sugestão de modelo, mostrada na figura 1, poderá também ser encontrada no final desta cartilha (Anexo1) e ser fotocopiada por você.

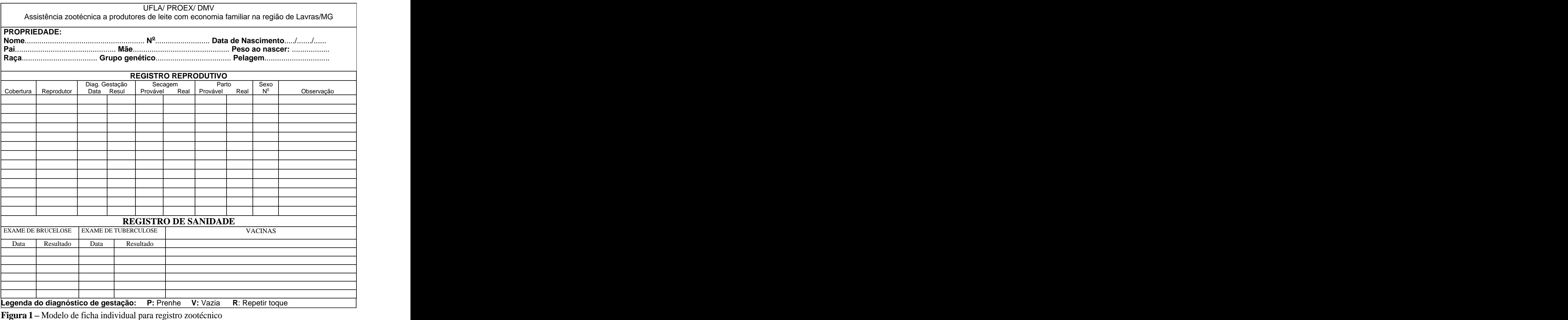

**Fonte:** Adaptado de Lopes & Vieira (1998).

2 o passo: Cadastrar a propriedade e o animal.

Na parte superior da ficha existe um espaço para colocar o nome da propriedade. Você deve também colocar o nome e número do animal, data em que ele nasceu, quem é o pai e a mãe (caso você saiba). Caso saiba qual a raça, grupo genético e a pelagem do animal, preencher também. Coloque o peso com que o animal nasceu, caso você tenha essa informação.

Veja o exemplo: a Pintada, identificada com o número 1, nasceu no dia 01/04/ 2003, é filha do boi Maruco e da mãe Gentileza, é da raça girolanda, grupo genético 3 / 4 e a cor da pelagem é moira. Quanto ao peso ao nascer, o produtor não se lembra, pois ele não pesava os animais por ocasião do nascimento.

#### IMPORTANTE

Após ter feito esse registro, a ficha deverá ser guardada em um local apropriado, até o momento em que você precisar utilizá-la novamente. Sugerimos que esse local apropriado seja uma pasta com aba e elástico ou mesmo uma caixinha de papelão.

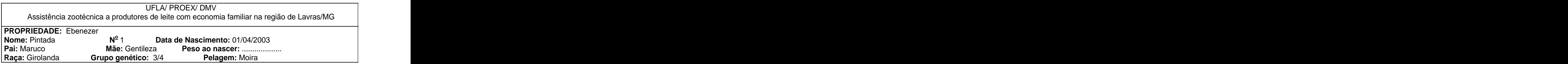

**Figura 2** Cadastrando a propriedade e o animal.

3 o passo: Registrando a cobertura e o nome do touro.

Toda vez que uma vaca ou novilha entrar no cio e for coberta, você deverá anotar a data dessa cobertura.

Para isto você deverá preencher na coluna "**Cobertura**", a data em que a vaca foi inseminada ou coberta, ou seja, o dia em que você colocou o boi junto com a vaca. Para identificar o boi, você deverá colocar o nome ou o número do boi, na coluna "**Reprodutor**".

Veja o exemplo: no dia 5 de setembro de 2005 a novilha Pintada entrou em cio e foi coberta pelo touro Matuto.

|                              |                       | <b>UFLA/ PROEX/ DMV</b>     | Assistência zootécnica a produtores de leite com economia familiar na região de Lavras/MG |            |
|------------------------------|-----------------------|-----------------------------|-------------------------------------------------------------------------------------------|------------|
| <b>PROPRIEDADE:</b> Ebenezer |                       |                             |                                                                                           |            |
| Nome: Pintada<br>Pai: Maruco | <b>Mãe:</b> Gentileza |                             | Data de Nascimento: 01/04/2003<br>Peso ao nascer:                                         |            |
| Raça: Girolanda              | Grupo genético: 3/4   | <b>REGISTRO REPRODUTIVO</b> | Pelagem: Moira                                                                            |            |
|                              |                       | secager                     | יarto<br>Provável Real Provável Real                                                      | Observação |
| 05/09/05<br>Matutc           |                       |                             |                                                                                           |            |
|                              |                       |                             |                                                                                           |            |

**Figura 3** – Cadastrando a data da cobertura e o nome do reprodutor.

#### IMPORTANTE

- Após as anotações a ficha deverá ser guardada em local apropriado, juntamente com as demais fichas das outras fêmeas.
- Cada fêmea (bezerra, novilha e vaca) deverá possuir uma ficha de controle reprodutivo.

4 o passo: Diagnóstico da gestação.

O diagnóstico de gestação é uma prática de "tocar" a vaca, com o objetivo de se ter a certeza que ela está prenhe ou vazia. Normalmente é realizado de 45 a 60 dias após a vaca ser coberta. Tal registro deverá ser anotado na coluna "**Diagnóstico de gestação** , preenchendo a data em que ocorreu o diagnóstico e o resultado, anotando assim o estado da vaca (P - prenhe, V - Vazia ou  $R$  – repetiro toque).

Com o auxílio de um técnico, você saberá se a vaca ou novilha está prenhe ou não, anotando assim, na coluna indicada, o diagnóstico do técnico.

Veja o exemplo: No dia 5 de novembro foi realizado o "toque" na novilha Pintada e constatou-se que ela estava prenhe.

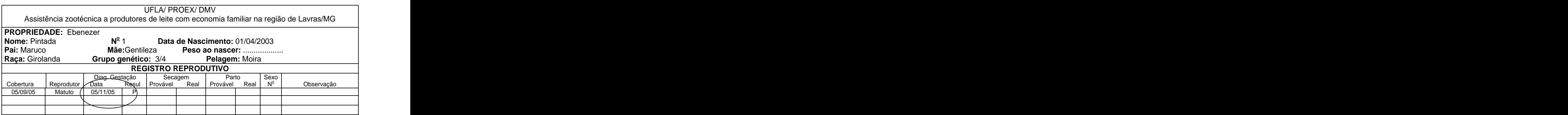

**Figura 4** Cadastrando o diagnóstico da gestação.

8

5 o passo: Registrando a data provável do parto.

No mesmo dia em que foi realizado o diagnóstico de gestação, caso o resultado seja positivo (prenhe), você já poderá preencher a **data provável do parto,** para se ter uma previsão de quando o animal poderá parir. Para prever a data do parto você deverá acrescentar 282 dias após a cobertura (duração média da gestação). Neste exemplo, a novilha Pintada foi coberta no dia 05/09/2005 e deverá parir no dia14/  $06/2006.$ 

# ATENÇÃO

Na página 20 há uma tabela que auxiliará você a estimar a data provável do parto. Dê uma "olhada" lá.

Veja o exemplo: considerando que a novilha foi coberta na dia 05/09/05 e que no dia 5/11/05 constatou-se, pelo diagnóstico de gestação, que ela está prenhe, a data provável do parto será dia 14/06/2006.

|                                                 |                                                       | <b>UFLA/ PROEX/ DMV</b>        | Assistência zootécnica a produtores de leite com economia familiar na região de Lavras/MG |            |
|-------------------------------------------------|-------------------------------------------------------|--------------------------------|-------------------------------------------------------------------------------------------|------------|
| <b>PROPRIEDADE:</b> Ebenezer                    |                                                       |                                |                                                                                           |            |
| Nome: Pintada<br>Pai: Maruco<br>Raça: Girolanda | $N^{\circ}$ 1<br>Mãe:Gentileza<br>Grupo genético: 3/4 |                                | Data de Nascimento: 01/04/2003<br>Peso ao nascer: .<br>Pelagem: Moira                     |            |
|                                                 |                                                       |                                | <b>REGISTRO REPRODUTIVO</b>                                                               |            |
| Cobertura<br>Reprodutor                         | Data                                                  | Secagem<br>Resul Provável Real | Sexo<br>Prováve<br>Real                                                                   | Observação |
| 05/09/05                                        | Matuto 05/11/05                                       |                                | 14/06/06                                                                                  |            |
|                                                 |                                                       |                                |                                                                                           |            |

**Figura** 5 – Cadastrando a data provável do parto.

6 o passo: Registrando a data de secagem provável

No mesmo dia em que foi realizado o diagnóstico de gestação, caso o resultado seja positivo (prenhe), você já poderá preencher também a **data provável da secagem**.

O animal deverá ser seco, ou seja, a lactação deverá ser interrompida, 60 dias antes da provável data do parto. Sendo assim, anote a previsão de secagem na coluna "secar", atentando para a data provável e a real.

## ATENÇÃO

Na coluna referente à secagem do animal, você deverá dar atenção apenas para animais que já tenham parido pelo menos uma vez.

No nosso exemplo, considerando que a Pintada é uma novilha e que nunca pariu, você não vai registrar a data provável de secagem, pois ela ainda não deu leite (não está em lactação).

#### IMPORTANTE

Uma vez realizado esse registro a ficha deverá ser guardada em um local apropriado.

7 o passo: Registrando a data real do parto.

Os meses passaram e a novilha Pintada pariu. Você então deverá registrar (anotar) na ficha dela a data real do parto.

Pode acontecer do animal não parir no dia em que estava previsto. Sendo assim, você deverá anotar a data real do parto no dia em que o animal realmente pariu. Neste exemplo, o parto da novilha estava previsto para o dia 14/06/06, mas aconteceu de parir um pouco antes, no dia 11/06/2006, ou seja, 3 dias antes da previsão.

Veja o exemplo: No dia 11/06/2006 a novilha pariu. Observe que o espaço referente à data de secagem provável não foi preenchido; pois, por ser uma novilha, a Pintada não foi "seca".

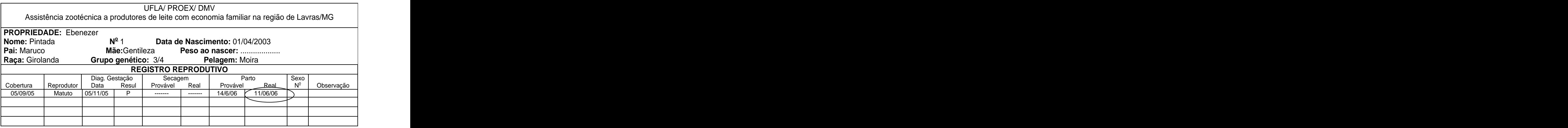

**Figura**  $6$  – Cadastrando a data real do parto.

8º passo: Registrando o sexo e o número (Nº) da cria. ) da cria.

Após o nascimento da cria, você deverá preencher o sexo do animal, bem como o número de identificação. Essa informação deverá estar na coluna **sexo n o .**

Veja o exemplo: A cria da novilha Pintada é uma fêmea que receberá o número 100.

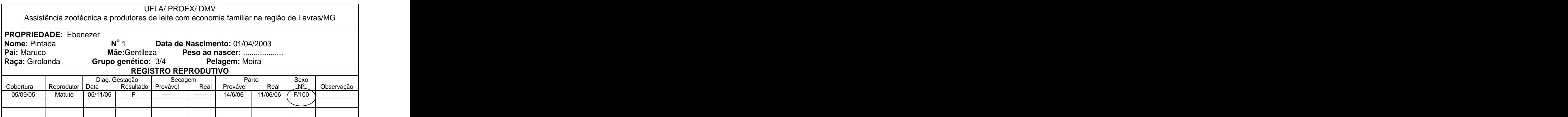

**Figura 7** – Registrando o número e o sexo da cria.

9 o passo: Preenchendo a coluna observações.

Na coluna destinada a "Observação", deverão ser preenchidas possíveis complicações de parto, aborto, nome da cria e outras observações que você considere importante.

Veja o exemplo: a novilha Pintada teve uma retenção de placenta.

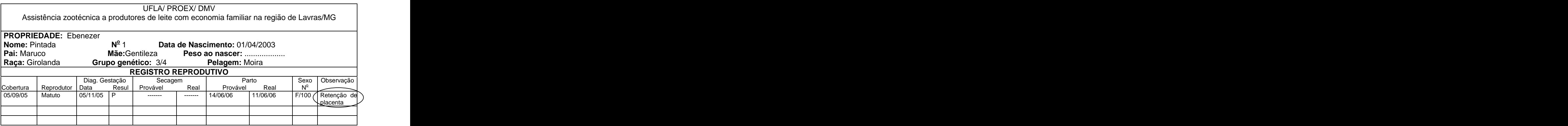

Figura 9 - Registrando alguma possível observação.

Com esse exemplo, podemos observar que a Pintada é um animal de primeira cria, foi coberta pelo touro Matuto no dia 05/09/05, o diagnóstico de gestação foi realizado no dia 05/11/05. Ela pariu uma fêmea no dia 11/06/06 e teve uma retenção de placenta.

#### IMPORTANTE

Após ter registrado essas informações, a ficha deverá ser guardada em local apropriado.

10<sup>°</sup> passo: Identificando a cria (bezerra recém parida).

Após a ocorrência do parto, o produtor deverá identificar a bezerra e deverá criar uma ficha para a recém nascida. Como foi feito para a mãe (Pintada), o produtor deverá preencher o nome, número, peso, data de nascimento da bezerra que acabou de nascer e preencher também o nome da mãe, do pai, bem como raça, grupo genético e pelagem.

Veja o exemplo: a bezerraque acabou de nascer se chama América, tem o número 100, é filha da vaca Pintada, o pai é o Matuto, nasceu pesando 30kg, é da raça girolanda, pertence ao grupo genético 7/8 e tem a cor moira.

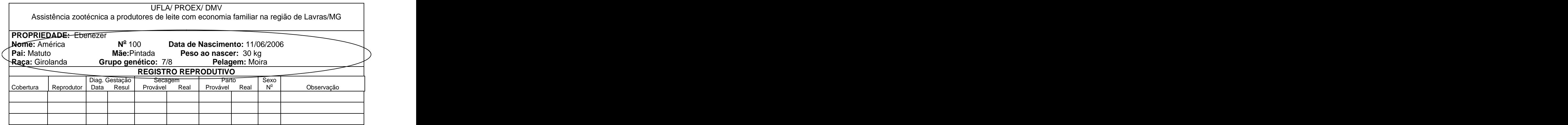

**Figura** 8 – Identificando a bezerra recém nascida.

#### IMPORTANTE

A ficha dessa bezerra deverá ficar guardada, preferencialmente, dentro de uma pasta diferente da pasta das vacas, pois, futuramente, quando esse animal começar a ter ocorrências reprodutivas, tais como cios e coberturas, você deverá buscar essa ficha e começar a preenchê-la, assim como está sendo realizado com a mãe (Pintada).

11 <sup>o</sup> passo: Registrando novas ocorrências reprodutivas: coberturas.

Algum tempo depois de ter parido, a vaca Pintada entrará em cio novamente, e você deverá começar a anotar todas as ocorrências reprodutivas (data da cobertura, nome do reprodutor, diagnóstico de gestação, data da secagem provável e real, data do parto provável e real) pela segunda vez.

### IMPORTANTE

A vaca depois de parida só deverá ser coberta novamente depois de, no mínimo, 45 dias de parida.

No dia 11/08/06, 60 dias depois de parida, a vaca Pintada entrou em cio e foi coberta. Você, então, deverá fazer as anotações da data e do nome do touro, assim como você fez anteriormente.

Mas, por um motivo qualquer, ela não ficou prenhe e passados 21 dias ela retornou ao cio (1/09/06). Se ela não está prenhe e retornou ao cio, ela deverá ser coberta novamente. A data da nova cobertura (1/09/06) e nome do touro deverão ser anotados novamente na linha de baixo.

Veja como ficou o nosso exemplo: a vaca foi coberta no dia 11/08/06, repetiu o cio e foi coberta novamente no dia 01/09/06, pelo touro Matuto.

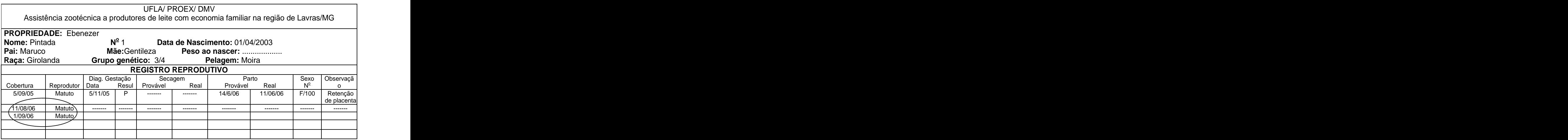

**Figura** 9 – Registrando novas ocorrências reprodutivas: cobertura.

12 o passo: Registrando novas ocorrências reprodutivas: diagnóstico de gestação. Semelhante ao diagnóstico já realizado anteriormente, você deverá anotar na coluna **Diagnóstico de gestação** , a data em que ocorreu o diagnóstico e o

resultado, anotando assim o estado da vaca (P - prenhe,  $V - v$ azia ou R - repetir o toque).

Veja o exemplo: no dia 1/11/06 foi realizado o diagnóstico de gestação e constatado que a vaca estava prenhe.

|                 |                              |                     | <b>UFLA/ PROEX/ DMV</b>     |                                |                                                                                           |
|-----------------|------------------------------|---------------------|-----------------------------|--------------------------------|-------------------------------------------------------------------------------------------|
|                 |                              |                     |                             |                                | Assistência zootécnica a produtores de leite com economia familiar na região de Lavras/MG |
|                 | <b>PROPRIEDADE:</b> Ebenezer |                     |                             |                                |                                                                                           |
| Nome: Pintada   |                              | $N^{\circ}$         |                             | Data de Nascimento: 01/04/2003 |                                                                                           |
| Pai: Maruco     |                              | Mãe:Gentileza       |                             | Peso ao nascer: .              |                                                                                           |
| Raça: Girolanda |                              | Grupo genético: 3/4 |                             | Pelagem: Moira                 |                                                                                           |
|                 |                              |                     | <b>REGISTRO REPRODUTIVO</b> |                                |                                                                                           |
|                 |                              | Diag.               | Secagem                     |                                | Sexo Observação                                                                           |
| Cobertura       | Reprodutor                   |                     | Real<br>Provavel            | Provável                       | Real                                                                                      |
| 5/09/05         | Matuto                       | 5/11/05             | --------                    | 14/6/06                        | 11/06/06<br>Retenção de                                                                   |
|                 |                              |                     |                             |                                | placenta                                                                                  |
| 11/08/06        | Matuto                       | -------<br>-------  | --------<br>--------        | --------                       | $- - - - - - -$<br>--------                                                               |
| 01/09/06        | Matuto                       |                     |                             |                                |                                                                                           |
|                 |                              |                     |                             |                                |                                                                                           |
|                 |                              |                     |                             |                                |                                                                                           |

**Figura 11** Registrando novas ocorrências reprodutivas: diagnóstico de gestação.

13 o passo: Registrando novas ocorrências reprodutivas: secagem e parto prováveis. Com a ajuda da tabela auxiliar (página 20), você deverá prever a data provável do parto e então registrar essa data. Registre também a data provável da secagem.

Veja o exemplo: A vaca Pintada foi coberta dia 01/09/06. Com o auxílio da tabela da página 20 você poderá fazer da previsão a data provável do parto (10/06/ 07). A data de secagem deverá ser 60 dias antes desta data (10/04/07).

|                              | Assistência zootécnica a produtores de leite com economia familiar na região de Lavras/MG |                     | <b>UFLA/ PROEX/ DMV</b>    |                                                                     |         |                           |
|------------------------------|-------------------------------------------------------------------------------------------|---------------------|----------------------------|---------------------------------------------------------------------|---------|---------------------------|
| <b>PROPRIEDADE:</b> Ebenezer |                                                                                           |                     |                            |                                                                     |         |                           |
| Nome: Pintada<br>Pai: Maruco | $\mathsf{N}^\mathsf{o}$ .                                                                 | Mãe:Gentileza       |                            | Data de Nascimento: 01/04/2003<br>Peso ao nascer:<br>Pelagem: Moira |         |                           |
| Raça: Girolanda              |                                                                                           | Grupo genético: 3/4 | REGISTRO REPRODUTIVO       |                                                                     |         |                           |
| Cobertura                    | Reprodutor  <br>Data                                                                      |                     | Secagem<br>rovavel<br>Real | Parto<br>Prováve                                                    |         | Sexo Observação           |
| 5/09/05                      | 5/11/05<br>Matuto                                                                         |                     | -------<br>-------         | 14/6/06                                                             | 11/6/06 | Retencã<br><b>nlacent</b> |
| 11/08/06<br>01/09/06         | Matuto<br>--------<br>1/11/06<br>Matuto                                                   | -------<br>10/04/07 | .                          | 10/06/07                                                            |         | -------                   |
|                              |                                                                                           |                     |                            |                                                                     |         |                           |

**Figura** 12 – Registrando novas ocorrências reprodutivas: secagem e parto prováveis.

14<sup>°</sup> passo: Registrando novas ocorrências reprodutivas: secagem real.

A vaca Pintada pariu dia 11 /06 /06 e então teve início a lactação. Foi coberta em 11/08/06, repetindo o cio, sendo coberta novamente no dia 01/09/06. O diagnóstico de gestação foi realizado em 1/11/06, e o resultado foi prenhe (P). A data prevista para a secagem foi 10/04/07. Ocorreu que, no dia 30/03/07 a vaca foi seca, pois sua produção estava muito baixa. Você deverá então registrar o dia que, realmente, foi realizada a secagem, ou seja, 30/03/07.

Veja o exemplo: A vaca Pintada foi seca no dia 30/03/07, 10 dias antes do previsto.

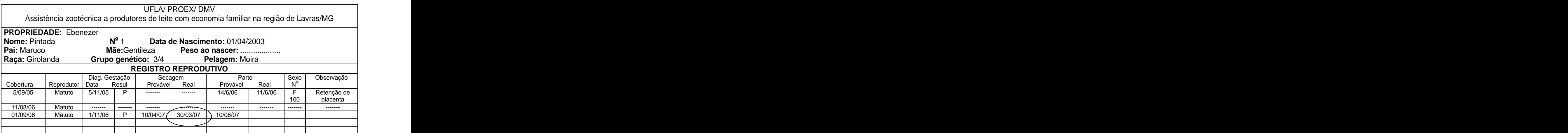

**Figura** 15 – Registrando novas ocorrências reprodutivas: data real da secagem.

15 <sup>o</sup> passo: Registrando novas ocorrências reprodutivas: parto real.

O parto pode ocorrer em algum dia fora do previsto. Você deverá registrar o dia que realmente ele aconteceu.

Veja o exemplo: A vaca Pintada pariu no dia 15/06/07, 5 dias depois do que estava previsto.

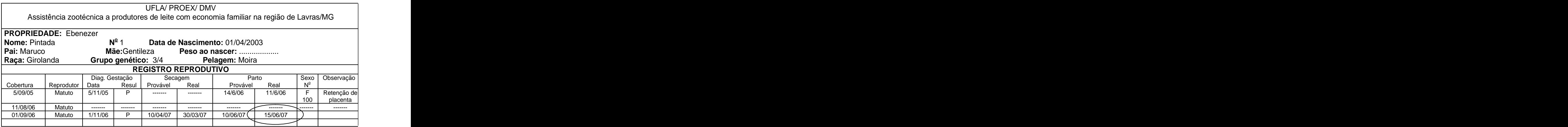

**Figura** 15 – Registrando novas ocorrências reprodutivas: data real do parto.

16<sup>°</sup> passo: Registrando novas ocorrências reprodutivas: sexo e o número  $(N<sup>0</sup>)$  da cria. ) da cria.

Para se ter um controle maior sobre a identificação dos animais, você deverá preencher, na coluna Sexo Nº, o sexo e o número da cria.

Veja o exemplo: nasceu um macho (M) e ele foi identificado com o número 300.

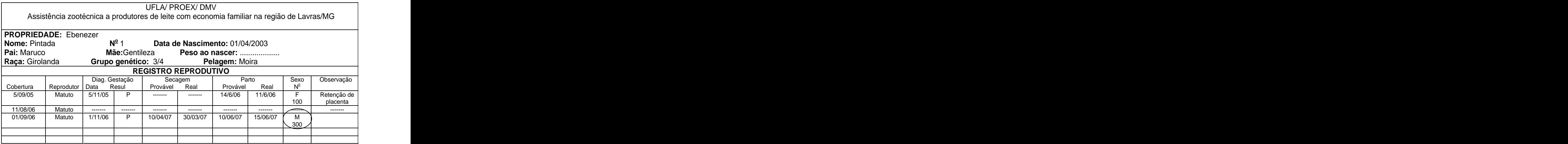

**Figura 16** – Registrando novas ocorrências reprodutivas: sexo e número da cria.

17º passo: Registrando as outras ocorrências reprodutivas: coluna observações. Caso tenha ocorrido alguma ocorrência anormal durante a gestação ou o parto, você deverá anotar na coluna "Observação".

Veja o exemplo: Durante o parto ocorreu uma complicação, o bezerro ficou agarrado".

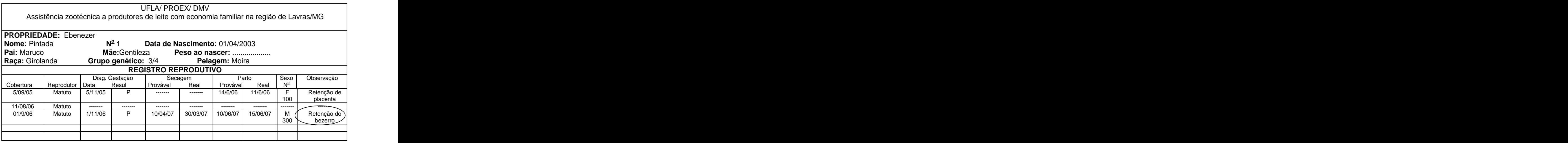

**Figura 17** Registrando novas ocorrências reprodutivas: observações.

#### **3. FINALIZANDO**

Com todas estas ocorrências devidamente registradas, você terá um histórico de toda a vida reprodutiva desta vaca, podendo assim observar possíveis problemas e qualidades da vaca, além de analisar a eficiência reprodutiva do animal, para que possam ser tomadas as devidas providências.

No nosso exemplo, observe que a vaca Pintada, pariu uma bezerra em junho de 2006 e apresentou uma retenção de placenta; no último parto, em junho de 2007, também teve problemas (retenção do bezerro). Esses registros mostram que este animal necessita de maior atenção no momento em que ela for parir novamente.

Esperamos que esta cartilha auxilie você no monitoramento de seu rebanho leiteiro, principalmente na parte reprodutiva.

# **4. REFERÊNCIAS BIBLIOGRÁFICAS**

LOPES, M. A.; VIEIRA,P. de F. **Criação de bezerros leiteiros**. Jaboticabal: FUNEP, 1998. 69 p.

## **5. ANEXOS**

# **Anexo 1 - Ficha de controle reprodutivo**

Sugestão de ficha para realizar o controle reprodutivo. Se desejar, faça cópias, uma para cada fêmea.

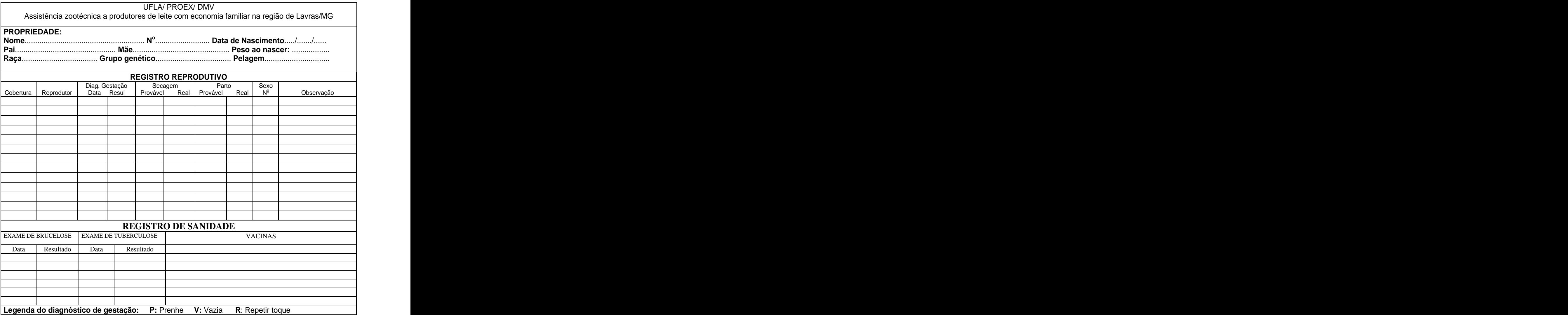

**Figura** 1 – Modelo de ficha individual para registro zootécnico. **Fonte:** Adaptado de Lopes & Vieira (1998).

#### **Anexo 2 - Tabela de auxílio na previsão de parto**

Veja como usar a tabela de auxílio na previsão de parto:

Uma vez que você já sabe quando a vaca foi coberta, ou seja, o dia da cobertura (DC), você deverá achar esse dia na tabela auxiliar e ver qual a data provável do parto (PP), que encontra-se a direita do dia de cobertura DC.

Veja um exemplo:

Suponhamos que uma vaca tenha sido coberta no dia 1 de janeiro. Você deverá ir até a tabela auxiliar, encontrar o dia 1 de janeiro e observar ao seu lado direito que a data provável do parto (PP) é dia 9 de outubro.

No exemplo da vaca Pintada, ela foi coberta no dia 05/01/07. Observando a coluna ao lado desta data, podemos ver que a data provável do parto será dia 13 de outubro.

| DC        | <b>IPP</b>                 |       |                                                                                  | DC    | <b>IPP</b>         | DC    | <b>PP</b>    | DC           |                             |                     |       |           |
|-----------|----------------------------|-------|----------------------------------------------------------------------------------|-------|--------------------|-------|--------------|--------------|-----------------------------|---------------------|-------|-----------|
| 1-jan     | $9$ -out                   |       | 9-nov                                                                            | 1-mar | $8$ -dez           | 1-abr |              |              |                             |                     | 1-jun | $10$ -ma  |
| 2-jan     | 10-out                     | 2-fev | $ 10 \text{-} \text{nov} $ 2-mar                                                 |       | $9$ -dez           | 2-abr | 9-jan        | 2-mai        | $8$ -fev                    | 2-jun               |       | $11$ -mar |
| 3-jan     | 11-out                     | 3-fev | $11$ -nov 3-mar $10$ -dez                                                        |       |                    | 3-abr | 10-jan       | 3-mai        | 9-fev                       | 3-jun               |       | $12$ -mar |
| 4-jan     | 12-out                     | 4-fev | $ 12 \text{-nov}$ 4-mar                                                          |       | $11-dez$           | 4-abr | 11-jan       | 4-mai        | $10$ -fev                   | 4-jun               |       | $13$ -mar |
| 5-jan     | $13$ -out $5$ -fev         |       | $ 13 \text{-} \text{nov} \$ 5-mar                                                |       | $12$ -dez $5$ -abr |       |              | 12-jan 5-mai | $11$ -fev                   | 5-jun               |       | $14$ -mar |
| 6-jan     | $14$ -out $6$ -fev         |       | $ 14 \text{-} \text{nov} \,$ 6-mar                                               |       | $13$ -dez 6-abr    |       |              | 13-jan 6-mai | $12$ -fev                   | 6-jun               |       | $15$ -mar |
| 7-jan     | 15-out                     | 7-fev | $ 15$ -nov $ 7$ -mar $ 14$ -dez $ 7$ -abr                                        |       |                    |       | 14-jan 7-mai |              |                             | $13$ -fev $ 7$ -jun |       | $16$ -mar |
| 8-jan     | $16$ -out                  | 8-fev | $16$ -nov $8$ -mar                                                               |       | $15$ -dez $8$ -abr |       | 15-jan 8-mai |              |                             | $14$ -fev $8$ -jun  |       | $17$ -mar |
| 9-jan     | 17-out                     | 9-fev | 17-nov $\vert$ 9-mar                                                             |       | 16-dez 9-abr       |       | 16-jan       | 9-mai        | $15$ -fev                   | 9-jun               |       | $18$ -mar |
| 10-jan    | 18-out                     |       | 10-fev 18-nov 10-mar 17-dez 10-abr                                               |       |                    |       | 17-jan       |              | 10-mai 16-fev 10-jun 19-mar |                     |       |           |
| 11-jan    | $19$ -out                  |       | 11-fev $ 19-p0v 11-mar 18-dez 11-abr$                                            |       |                    |       | 18-jan       |              | 11-mai 17-fev 11-jun 20-mar |                     |       |           |
| $12$ -jan | $20$ -out                  |       | 12-fev $\sqrt{20}$ -nov $\sqrt{12}$ -mar $\sqrt{19}$ -dez $\sqrt{12}$ -abr       |       |                    |       | $19$ -jan    |              | 12-mai 18-fev 12-jun 21-mar |                     |       |           |
| $13$ -jan | 21-out                     |       | 13-fev 21-nov 13-mar 20-dez 13-abr 20-jan 13-mai 19-fev 13-jun 22-mar            |       |                    |       |              |              |                             |                     |       |           |
|           | $14$ -jan 22-out           |       | 14-fev  22-nov  14-mar  21-dez  14-abr  21-jan  14-mai  20-fev  14-jun  23-mar   |       |                    |       |              |              |                             |                     |       |           |
| $15$ -jan | $23$ -out                  |       | 15-fev 23-nov 15-mar 22-dez 15-abr 22-jan 15-mai 21-fev 15-jun 24-mar            |       |                    |       |              |              |                             |                     |       |           |
|           |                            |       | 16-fev 24-nov 16-mar 23-dez 16-abr 23-jan 16-mai 22-fev 16-jun 25-mar            |       |                    |       |              |              |                             |                     |       |           |
| 16-jan    | 24-out<br>$17$ -jan 25-out |       | 17-fev 25-nov 17-mar 24-dez 17-abr 24-jan 17-mai 23-fev 17-jun 26-mar            |       |                    |       |              |              |                             |                     |       |           |
|           |                            |       |                                                                                  |       |                    |       |              |              |                             |                     |       |           |
| 18-jan    | 26-out                     |       | 18-fev 26-nov 18-mar 25-dez 18-abr 25-jan 18-mai 24-fev 18-jun 27-mar            |       |                    |       |              |              |                             |                     |       |           |
| 19-jan    | 27-out                     |       | 19-fev 27-nov 19-mar 26-dez 19-abr 26-jan 19-mai 25-fev 19-jun 28-mar            |       |                    |       |              |              |                             |                     |       |           |
| 20-jan    | 28-out                     |       | 20-fev 28-nov 20-mar 27-dez 20-abr 27-jan 20-mai 26-fev 20-jun 29-mar            |       |                    |       |              |              |                             |                     |       |           |
| 21-jan    | $29$ -out                  |       | 21-fev 29-nov 21-mar 28-dez 21-abr 28-jan 21-mai 27-fev 21-jun 30-mar            |       |                    |       |              |              |                             |                     |       |           |
|           | $22$ -jan 30-out           |       | 22-fev 30-nov 22-mar 29-dez 22-abr 29-jan 22-mai 28-fev 22-jun 31-mar            |       |                    |       |              |              |                             |                     |       |           |
|           |                            |       | 23-jan 31-out 23-fev 1-dez 23-mar 30-dez 23-abr 30-jan 23-mai 1-mar 23-jun 1-abr |       |                    |       |              |              |                             |                     |       |           |
|           |                            |       | 24-jan 1-nov 24-fev 2-dez 24-mar 31-dez 24-abr 31-jan 24-mai 2-mar 24-jun 2-abr  |       |                    |       |              |              |                             |                     |       |           |

**Tabela** Previsão da data de parição em função da data de cobertura, prevendo 282 dias de gestação.

Continua...

Tabela - Continuação...

| DC                                                                 | PP         | DC        | <b>PP</b>                                                                                                  | DC                   | <b>PP</b>                   | DC                                           | <b>IPP</b> | <b>DC</b><br><b>PP</b>                                 | <b>DC</b>           | PP                         |
|--------------------------------------------------------------------|------------|-----------|----------------------------------------------------------------------------------------------------|----------------------|-----------------------------|----------------------------------------------|------------|--------------------------------------------------------|---------------------|----------------------------|
| 25-jan                                                             | 2-nov      | $25$ -fev | 3-dez                                                                                                    | $25$ -mar            | 1-jan                       | 25-abr                                       | $1$ -fev   | 25-mai 3-mar                                           | $25$ -jun           | 3-abr                      |
| 26-jan                                                             | 3-nov      | $26$ -fev | 4-dez                                                                                                    | $26$ -mar            | 2-jan                       | 26-abr                                       | 2-fev      | 26-mai 4-mar                                           |                     | $26$ -jun $4$ -abr         |
| 27-jan                                                             | 4-nov      | $27$ -fev | 5-dez                                                                                                    | $27$ -mar            | 3-jan                       | 27-abr                                       | 3-fev      | 27-mai 5-mar                                           |                     | $27$ -jun 5-abr            |
| 28-jan                                                             | 5-nov      | 28-fev    | 6-dez                                                                                                    | $28$ -mar            | 4-jan                       | 28-abr                                       | 4-fev      | 28-mai 6-mar                                           |                     | $28$ -jun $6$ -abr         |
| 29-jan                                                             | 6-nov      |           | $29$ -fev $7$ -dez                                                                                         |                      | 29-mar 5-jan                | 29-abr                                       | 5-fev      | 29-mai 7-mar                                           |                     | 29-jun 7-abr               |
| 30-jan                                                             | $7$ -nov   |           |                                                                                                    |                      | $30$ -mar 6-jan             | 30-abr                                       | 6-fev      | 30-mai 8-mar 30-jun 8-abr                              |                     |                            |
|                                                                    | 8-nov      |           |                                                                                                    |                      | $31$ -mar $7$ -jan          |                                              |            | $31$ -mai 9-mar                                        |                     |                            |
| 31-jan<br>1-jul                                                    | 9-abr      | l-ago     | 10-mai                                                                                                    | $1$ -set             | 10-jun                      | 1-out                                        | 10-jul     | $1 - nov$                                              | 10-ago 1-dez        | 9-set                      |
| 2-jul                                                              | 10-abr     | 2-ago     |                                                                                                    | 11-mai 2-set         | 11-jun                      | 2-out                                        | 11-jul     | $2$ -nov $11$ -ago $2$ -dez $10$ -set                  |                     |                            |
|                                                                    | 1-abr      | 3-ago     | 12-mai                                                                                                    | $3-set$              | 12-jun                      | 3-out                                        | 12-jul     | $3 - nov$                                              | $12$ -ago $3$ -dez  | $11$ -set                  |
| 3-jul<br>4-jul                                                     | 2-abr      | 4-ago     | 13-mai                                                                                                    |                      | 4-set 13-jun                | 4-out                                        | 13-jul     | 4-nov                                                  | $13$ -ago $4$ -dez  | $12$ -set                  |
| 5-jul                                                              | 13-abr     | 5-ago     |                                                                                                    | 14-ma $\left($ 5-set | $14$ -jun                   | )∣5-out                                      | 14-jul     | 5-nov                                                  |                     | $14$ -ago 5-dez $ 13$ -set |
| 6-jul                                                              | 14-abr     | 6-ago     | 15-mai                                                                                                    |                      | $6$ -set 15-jun $6$ -out    |                                              | 15-jul     | 6-nov                                                  |                     | $15$ -ago 6-dez $14$ -set  |
| 7-jul                                                              | $15$ -abr  | 7-ago     | 16-mai                                                                                                    | $7-set$              | 16-jun                      | 7-out                                        | 16-jul     | 7-nov                                                  | 16-ago $7$ -dez     | $15$ -set                  |
| 8-jul                                                              | 16-abr     | 8-ago     |                                                                                                    | 17-mai 8-set         | 17-jun                      | 8-out                                        | 17-jul     | 8-nov                                                  | 17-ago $\beta$ -dez | $16$ -set                  |
| 9-jul                                                              | 17-abr     | 9-ago     |                                                                                                    | $ 18$ -mai $ 9$ -set | 18-jun                      | 9-out                                        | $18$ -jul  | 9-nov 18-ago 9-dez 17-set                              |                     |                            |
| $10$ -jul                                                          | 18-abr     |           | 10-ago 19-mai 10-set                                                                                       |                      | 19-jun                      | $10$ -out                                    | 19-jul     | 10-nov 19-ago 10-dez 18-set                            |                     |                            |
| $11$ -jul                                                          | 19-abr     |           | 11-ago 20-mai 11-set                                                                                       |                      | $20$ -jun                   | $11$ -out                                    | $20$ -jul  | 11-nov 20-ago 11-dez 19-set                            |                     |                            |
| $12$ -jul                                                          | $20$ -abr  |           | 12-ago 21-mai 12-set                                                                                       |                      | $21$ -jun                   | $12$ -out                                    | $21$ -jul  | 12-nov 21-ago 12-dez 20-set                            |                     |                            |
| $13$ -jul                                                          | $21$ -abr  |           |                                                                                                    |                      | 13-ago 22-mai 13-set 22-jun | 13-out 22-jul                                |            | 13-nov 22-ago 13-dez 21-set                            |                     |                            |
| $14$ -jul                                                          | $22$ -abr  |           | 14-ago 23-mai 14-set                                                                                       |                      | $23$ -jun                   | 14-out 23-jul                                |            | 14-nov 23-ago 14-dez 22-set                            |                     |                            |
| $15$ -jul                                                          | $23$ -abr  |           | 15-ago 24-mai 15-set                                                                                       |                      | 24-jun                      | 15-out 24-jul                                |            | 15-nov 24-ago 15-dez 23-set                            |                     |                            |
| $16$ -jul                                                          | $24$ -abr  |           | 16-ago 25-mai 16-set                                                                                       |                      | 25-jun                      | 16-out                                       | 25-jul     | 16-nov 25-ago 16-dez 24-set                            |                     |                            |
| $17$ -jul                                                          | $ 25$ -abr |           |                                                                                                    |                      | 17-ago 26-mai 17-set 26-jun | 17-out 26-jul                                |            | 17-nov 26-ago 17-dez 25-set                            |                     |                            |
| $18$ -jul                                                          | $26$ -abr  |           | 18-ago 27-mai 18-set                                                                                       |                      | $27$ -jun                   | 18-out                                       | 27-jul     | 18-nov 27-ago 18-dez 26-set                            |                     |                            |
| 19-jul                                                             | $27$ -abr  |           | 19-ago 28-mai 19-set                                                                                       |                      | 28-jun                      | 19-out                                       | 28-jul     | 19-nov 28-ago 19-dez 27-set                            |                     |                            |
| $20$ -jul                                                          | 28-abr     |           | 20-ago 29-mai 20-set                                                                                       |                      | $29$ -jun                   | 20-out                                       | 29-jul     | 20-nov 29-ago 20-dez 28-set                            |                     |                            |
| $21$ -jul                                                          | 29-abr     |           | 21-ago 30-mai 21-set                                                                                       |                      | 30-jun                      | 21-out 30-jul                                |            | 21-nov 30-ago 21-dez 29-set                            |                     |                            |
| 22-jul                                                             | 30-abr     |           | 22-ago 31-mai                                                                                              | $22$ -set            | 1-jul                       | 22-out                                       | 31-jul     | 22-nov 31-ago 22-dez 30-set                            |                     |                            |
| $23$ -jul                                                          | 1-mai      |           | $23$ -ago $1$ -jun                                                                                         | $23$ -set            | 2-jul                       | 23-out                                       | $1$ -ago   | $23$ -nov $1$ -set                                     |                     | $23$ -dez $1$ -out         |
| $24$ -jul                                                          | 2-mai      |           | 24-ago 2-jun                                                                                               | $24$ -set            | 3-jul                       | 24-out                                       | 2-ago      | $24$ -nov $2$ -set                                     |                     | $24$ -dez 2-out            |
| $25$ -jul                                                          | 3-mai      |           | 25-ago 3-jun                                                                                               | $25$ -set            | 4-jul                       | $25$ -out $3$ -ago                           |            | $25$ -nov $3$ -set                                     |                     | $25$ -dez $3$ -out         |
|                                                                    | 4-mai      |           | $26$ -ago $ 4$ -jun                                                                                        | $26$ -set            | 5-jul                       | $26$ -out                                    | 4-ago      | 26-nov $4$ -set                                        |                     | $26$ -dez $4$ -out         |
|                                                                    |            |           |                                                                                                    | $27$ -set            | $6$ -jul                    |                                              |            |                                                        |                     | $27$ -dez 5-out            |
|                                                                    |            |           |                                                                                                    | $28$ -set            | 7-jul                       |                                              |            | 27-out 5-ago 27-nov 5-set<br>28-out 6-ago 28-nov 6-set |                     | $28$ -dez 6-out            |
| 25 jul<br>26-jul<br>27-jul<br>28-jul<br>29-jul<br>30-jul<br>31-jul |            |           | 5-mai 27-ago 5-jun<br>6-mai 28-ago 6-jun<br>7-mai 29-ago 7-jun<br>8-mai 30-ago 8-jun<br>9-mai 31-ago 9-jun |                      |                             | 28-out 6-ago<br>29-out 7-ago<br>30-out 8-ago |            | $29$ -nov $7$ -set                                     |                     | $29$ -dez $7$ -out         |
|                                                                    |            |           |                                                                                                    | 29-set<br>30-set     | 8-jul<br>9-jul              |                                              |            | $30$ -nov $8$ -set                                     |                     | $30$ -dez $8$ -out         |
|                                                                    |            |           |                                                                                                    |                      |                             | 31-out                                       | 9-ago      |                                                        |                     | $31$ -dez 9-out            |

DC: Dia em que ocorreu a cobertura;

PP: Dia provável de parto.